**Adagio in F KV 410**

**für zwei Bassetthörner und Fagott (Wien, Ende 1785)**

**[transposed in G for 2 flutes and bass]**

**W. A. Mozart (1756-1791)**

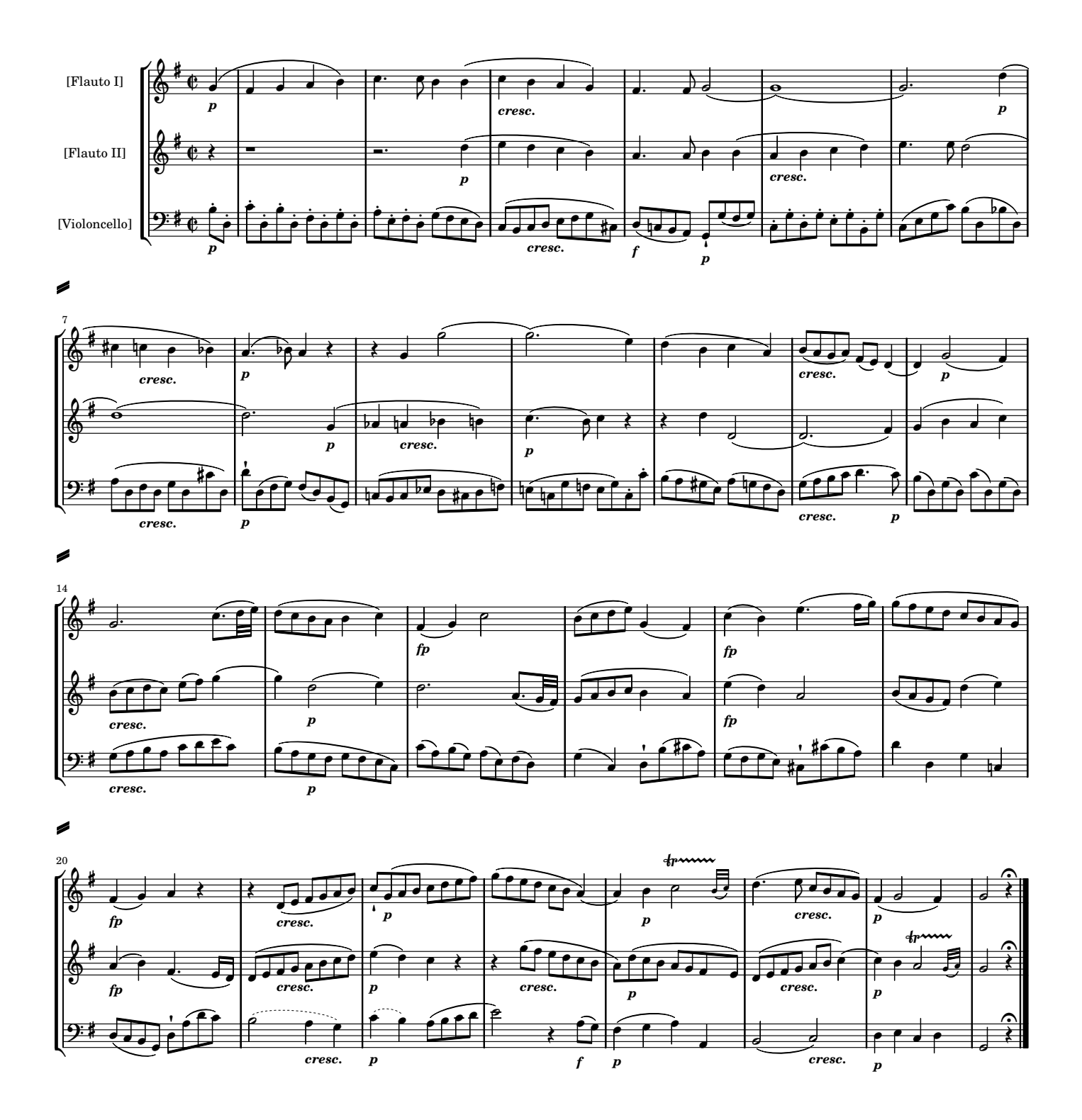